# **President's Message**/**Message du Président**

**IEEE Canada President and**

qu'expérimentés!

**P**

**2016-2017**

**Region 7 Director**

**1. L'IEEE et l'industrie**

# **Witold Kinsner**

**PhD, PEng, FEIC, FEC, FCAE**

or the fifth time, warm greetings and best wishes to all IEEE Canada members, volunteers, and activists, both young and seasoned! **F**

In this issue, I will focus on the effort to re-engage industry directly and indirectly, and will describe some of the recent IEEE and IEEE Canada activities.

#### **1. IEEE and Industry**

Feedback from many industrial professionals and practitioners suggests we need to do more to remain relevant to members of these groups. In response, IEEE has been developing several initiatives to address this diminishing link to industry, including (i) a Committee on Industry Engagement (CIE) to consult with industry on their needs, (ii) Industry Outreach (IndOut) to collect specific linkages and needs from industries, and (iii) development of new products and services for industry.

The Industry Outreach implemented over the last two years was intended to visit major companies and institutions in order to discuss their use of current IEEE offerings, and to identify needed improvements. In 2015 AND 2016, IEEE Board members visited 425 individuals in 92 companies.

*(Continued on page 4)*

# **Contents** / **matières**

#### **News / Nouvelles**

**16**

**COVER FEATURE**

**COVER FEATURE**

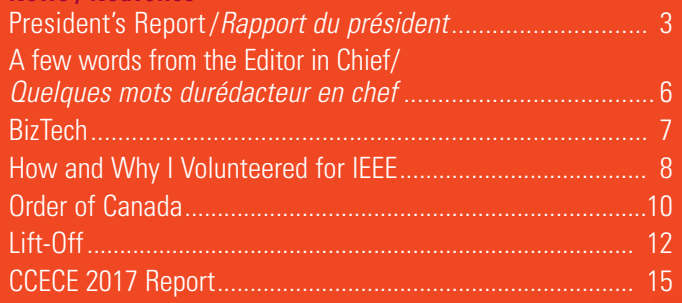

diverses initiatives pour réagir à cet éloignement progressif de l'industrie : (i) la création d'un comité de consultation de l'industrie chargé de consulter cette dernière sur ses besoins, (ii) la création d'un comité de liaison avec l'industrie chargé d'établir des liens en réponse à certains besoins spécifiques de l'industrie et (iii) la création de nouveaux produits et services pour l'industrie.

our la cinquième fois, meilleurs vœux et salutations à tous les membres, bénévoles et militants de l'IEEE Canada, tant jeunes

Dans ce numéro, je décrirai les efforts déployés pour réengager l'industrie et décrirai quelques activités récentes de l'IEEE et de l'IEEE Canada.

Selon les commentaires de nombreux professionnels et praticiens de l'industrie, nous devons faire plus pour les intéresser. L'IEEE a donc pris

Le comité de liaison avec l'industrie mis sur pied il y a deux ans a entrepris de visiter de grandes entreprises et divers établissements d'enseignement pour discuter de leur utilisation des services de l'IEEE et déterminer les améliorations souhaitées. En 2015 et 2016, les membres du CA de l'IEEE ont rendu visite à 425 personnes au service de 92 entreprises. *(Suite p. 4)*

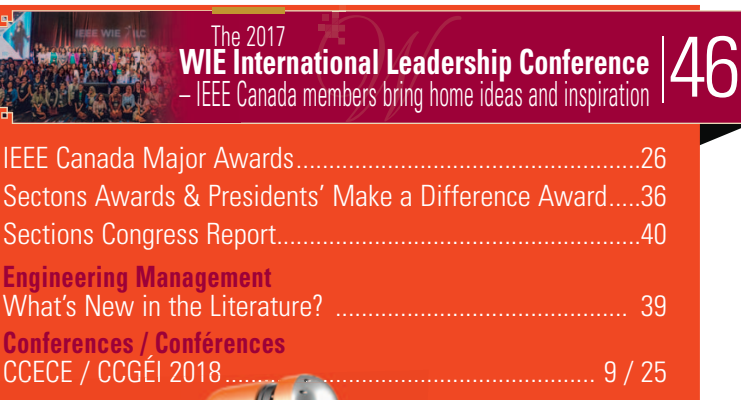

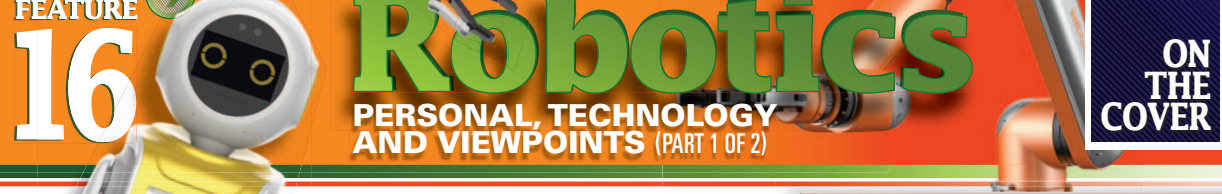

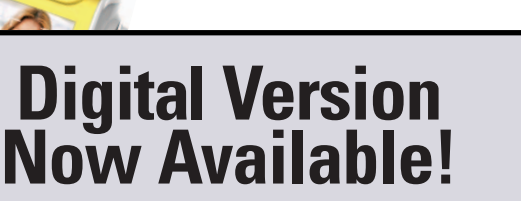

If you would prefer to read this issue in digital format, please sign-up for email notification of its posting at **canrev.ieee.ca/delivery\_options.shtml** 

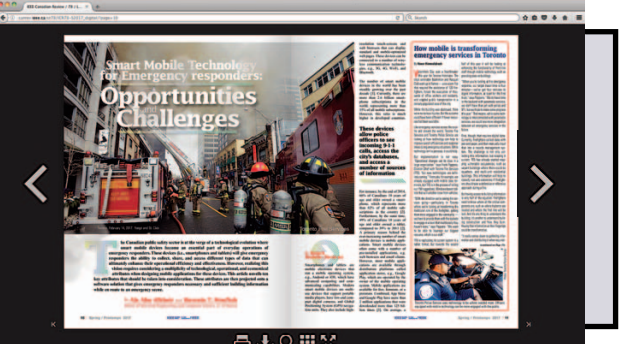

**SOME OF THE ROBOTS AVAILABLE FROM ESI AND ANZER**

**ON THE** 

# **President's Message**/**Message du Président**

*(President's Message cont'd from page 3) (Message du Président suite de p. 3)*

In response to the visits and subsequent Board strategic deliberations, IEEE acquired GlobalSpec's Engineering360 platform as a search engine and a source of news, data, and analytics for the engineering and technical communities. Another new development includes a platform to access patents and other innovation literature from the IEEE Innovation Q Plus (in partnership with IP.com). Still another development is the creation of APIs (application programming interfaces) for the IEEE *Xplore* Digital Library to study its pertinent content to evolve it into an intelligent personal assistant (IPA).

IEEE can also play a role in the longer-term viability of companies through training and education in preparing the work force for new jobs in the various emerging areas, including deep learning, data analytics, and cybersecurity. In addition to Seasoned Professionals (SPs), IEEE's Young Professionals (YPs) and Women in Engineering (WIE) should play a major role in the programs. Another IEEE contribution could be in redefining the role of a practising professional in education: the practitioner could be seen as a knowledge creator, as described next.

# **2. IEEE-Industry Role in Education**

Together with a number of other Regional Directors, I have been developing the concept of Body of Knowledge (BoK) for and by practising professionals to capture the best practices and design patterns. The idea of the BoK is not new, and has been used to develop new acadmic programs such as Computer Engineering and many others [1]. A BoK is the ontology for a specific discipline, containing the prescribed aggregation of knowledge in a specific discipline that a student is expected to have mastered to be considered suitable for entering the process of either certification or licensing as a practising professional. From a professional perspective, a BoK contains the facts, experience, processes, and wisdom that are collected within a discipline in order to inform the profession, while providing the foundation from which further improvements and innovative changes can occur. From a business perspective, a BoK is the collection of essential information whose mastery is required for success in a field or profession.

The BoK for/by Practitioners (BoK-P) is intended to help not only fledgling practitioners, but also universities and colleges. Our education process is an open-loop system. Together with other mechanisms, the BoK-P can help close the loop. Figure 1 shows the engineering/technologist knowledge and practice acquisition system.

A typical educational morphing of a student into a professional in a specific discipline follows several steps. A professional program is first developed by a professional school and taken by its students. The program is evaluated and accredited by an independent body such as the Canadian Engineering Accreditation Board. Further skills are developed through co-op and internship programs, as administered by the educational institutions and monitored by a professional association. Licensure and certification are administered and renewed by the professional association. A licensed professional can practice in industry and/or business, as monitored by the corresponding professional association. Professional development is required by most professional associations for renewal of licenses. Professional societies may be also involved in any stage of the process.

This well-established process is, however, incomplete because there is very limited feedback from the professional practitioners to the educational system. Various attempts have been made to help the students. For example, practising engineers are hired into the educational programs as Engineers-in Residence (EiR) to provide input on design issues and help in the capstone and other projects. The BoK-P could provide the desired input, without taking the EiR away from industry. IEEE Collabratec could also be used as one of the conduits

Après ces visites et les délibérations stratégiques du CA, l'IEEE a acquis la plateforme GlobalSpec's Engineering360, un moteur de recherche et une source de nouvelles, de données et de résultats d'analyse à l'intention des communautés d'ingénieurs et de techniciens. Il s'est également procuré IEEE Innovation Q Plus (avec IP.com), une plateforme donnant accès aux brevets et à des publications sur l'innovation. Il a enfin créé des interfaces de programmation d'applications (API) pour sa bibliothèque numérique Xplore afin de faire évoluer son contenu utile dans un assistant personnel intelligent (IPA).

Par ailleurs, l'IEEE peut jouer un rôle dans la viabilité à long terme des entreprises en offrant de la formation et de l'éducation pour préparer la main-d'œuvre aux nouveaux postes qui s'ouvriront dans différents domaines émergents dont l'apprentissage en profondeur, l'analyse de données et la cybersécurité. En plus des professionnels chevronnés (SP), les jeunes professionnels (YP) et les femmes en ingénierie (WIE) devraient jouer un rôle important dans ces programmes. Une autre contribution de l'IEEE pourrait être de redéfinir le rôle des professionnels en exercice en éducation : les praticiens pourraient être vus comme des créateurs de connaissances, tel qu'il est décrit ci-après.

# **2. L'IEEE - rôle de l'industrie dans l'éducation**

Avec d'autres directeurs régionaux, j'ai élaboré le concept de ensemble de connaissances (BoK) à l'intention et avec l'apport des professionnels en exercice afin de réunir les meilleurs modèles de conception et pratiques. L'idée du ensemble de connaissances n'est pas nouvelle et a été utilisée pour élaborer de nouveaux programmes d'enseignement tel le programme de génie informatique1. Un ensemble de connaissances est l'ontologie d'une discipline donnée. On y trouve la somme de connaissances prescrites qu'un étudiant est censé avoir maîtrisées pour pouvoir obtenir un certificat ou un permis d'exercice de sa profession. D'une perspective professionnelle, le BoK contient les faits, l'expérience, les processus et l'érudition qui préparent à l'exercice d'une profession tout en fournissant les fondements à partir desquels il est possible d'apporter des améliorations et des changements innovateurs. Sur le plan des affaires, un BoK réunit l'information essentielle à maîtriser pour réussir dans un domaine ou une profession.

Le ensemble de connaissances à l'intention et avec l'apport des professionnels en exercice (BoK-P) a pour but d'aider non seulement ceux qui débutent dans leur profession, mais aussi les universités et les collèges. Notre processus éducatif est un système en boucle ouverte. De concert avec d'autres mécanismes, le BoK-P peut aider à boucler la boucle. La figure 1 illustre le système d'acquisition des connaissances et pratiques des ingénieurs ou des technologues.

Le processus de transformation type entre un étudiant et un professionnel d'une discipline donnée est composé de diverses étapes. D'abord, un programme professionnel est élaboré par une école d'enseignement professionnel et est suivi par ses étudiants. Le programme est évalué et agréé par un organisme indépendant tel que le Bureau canadien d'agrément des programmes de génie. D'autres compétences sont développées par des programmes coopératifs ou de stages administrés par les établissements d'enseignement sous la surveillance de l'association professionnelle. Le permis d'exercice et le certificat sont administrés et renouvelés par l'association professionnelle. Un professionnel licencié peut exercer dans l'industrie ou une entreprise, sous la surveillance de l'association professionnelle correspondante. La plupart des associations professionnelles exigent un perfectionnement professionnel pour renouveler les permis d'exercice. Les corporations professionnelles peuvent participer à toute étape du processus.

Ce processus bien établi est toutefois incomplet parce que les professionnels en exercice offrent très peu de rétroaction au système éducatif. Diverses démarches ont été entreprises pour aider les étudiants. Par exemple, des ingénieurs en exercice sont embauchés par des programmes d'enseignement à titre d'ingénieurs en résidence afin d'intervenir dans des problèmes conceptuels, des récapitulatifs et d'autres projets. Le BoK-P pourrait apporter une contribution attendue sans que l'on ait à retirer les ingénieurs en résidence de l'industrie. IEEE Collabratec pourrait être utilisé comme l'un des canaux de collaboration dans cette

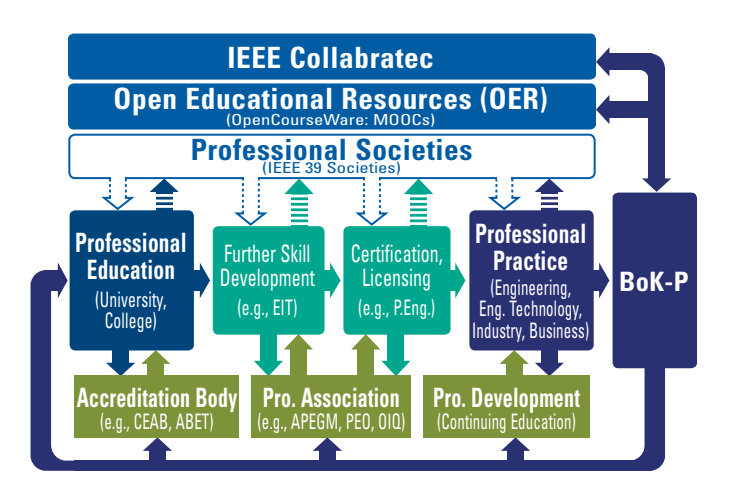

of collaboration in that teaching. Open Educational Resources (OER) could be used as another conduit, including teaching, learning and research materials in any medium (digital or otherwise) that reside in the public domain or have been released under an open licence that permits no-cost access, use, adaptation and redistribution by others with no or limited restrictions. In this model, the practitioner becomes a knowledge creator and a potential educator.

# **3. IEEE MGA and BoD**

Two exciting projects I'm contributing to are IEEE DataPort and IEEE in the North and South Poles. The DataPort stores datasets (up to 2 TB in size) that could be shared to support research activities and data analytics, as well as host and manage Data Competitions. This new data repository offers many benefits to researchers, data analysts, and institutions, and it is currently available at no cost (use coupon code DATAPORT1). Log into the site (https://ieee-dataport. org) with IEEE login credentials. If you do not have an IEEE login, you can get one for free at https://www.ieee.org/profile/public/ createwebaccount/showRegister.html (no membership required).

The IEEE in the North and South Poles project is a wonderful example of how IEEE expertise can be applied across a range of issues in sensitive and vulnerable ecosystems. Some of the technology involved includes new in-situ and remote sensors, or networks of sensors. Issues addressed include: communications; transportation needs of local communities; ecological, security and health impacts associated with an increased human presence in a pristine environment; fisheries and oil exploration in a fast-changing polar environment and associated engineering challenges; and educational opportunities in the form of research and/or projects to be carried out by teams of students mentored by faculty and scientists from different IEEE societies, Organizational Units, (OUs) and even non-IEEE scientific and technical agencies. It was my honour to contribute to this initiative through research in the Arctic in late August. IEEE in the North and South Poles is led by Marina Ruggieri, Vice President of the IEEE Technical Activities Board.

### **4. IEEE Canada BoD and Other Activities**

There is much "local" news to share since my last report to you. Our IEEE Region 7 volunteers have been very active in mounting conferences and helping to develop a long-term strategy for our continued success.

#### **Conferences – IEEE Canada's "triple crown"**

The three major conferences that IEEE Canada organizes every year were again stories of success. The IEEE Canadian Conference on Electrical and Computer Engineering (CCECE '17) was held May 1-3, 2017 in Windsor at the Ceasars Windsor Hotel. The major R7 award ceremony took place at the CCECE17 Gala. The conference had a large number of good papers and keynote

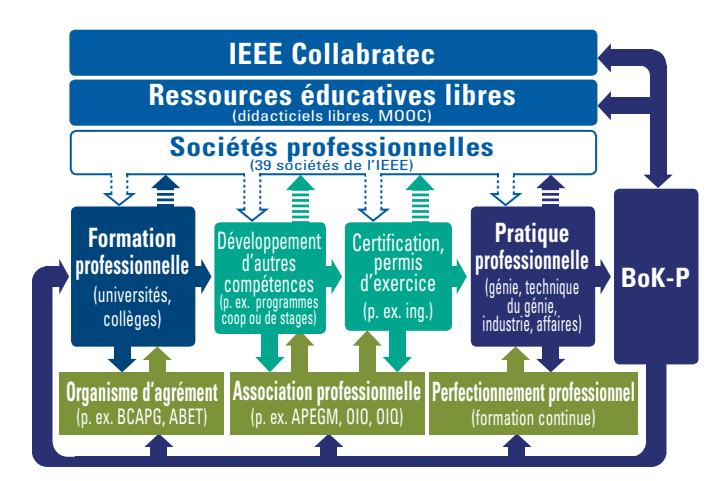

*Fig. 1 Closing the educational loop through industry. Fig. 1 – Boucler la boucle éducative en mettant à profit l'industrie*

forme d'enseignement. Les ressources éducatives libres pourraient servir d'autre canal, en offrant des documents d'enseignement, d'apprentissage et de recherche sur divers supports (numériques ou autres) pourvu qu'ils soient dans le domaine public ou publiés sous une licence générale ouverte permettant un accès, une utilisation, une adaptation et une redistribution gratuits par d'autres sans restrictions ou selon des restrictions limitées. Dans ce modèle, les professionnels en exercice deviennent des créateurs de connaissances et des enseignants potentiels.

# **3. Le CA et le CAGM de l'IEEE**

Dans le cadre du Comité des activités géographiques et pour les membres (CAGM) et du conseil d'administration (CA) de l'IEEE, je participe à deux projets fabuleux : IEEE sur le portail de données de l'IEEE, et l'IEEE aux pôles Nord et Sud. Le port de données emmagasine des ensembles de données (jusqu'à 2 térabits) à partager pour soutenir les activités de recherche et l'analyse de données, de même que pour héberger et gérer des concours de données. Ce nouvel organe d'archivage de données offre de nombreux avantages aux chercheurs, aux analystes de données et aux établissements d'enseignement, et il est actuellement disponible sans frais (code DATA-PORT1). Accédez au site (https://ieee-dataport.org) avec les données de connexion de l'IEEE. Si vous ne les avez pas, vous pouvez les obtenir gratuitement au https://www.ieee.org/profile/public/createwebaccount/showRegister. html (il n'est pas nécessaire d'être membre).

Le projet L'IEEE aux pôles Nord et Sud est un formidable exemple de la manière dont l'expertise de l'IEEE peut être appliquée à une vaste gamme d'enjeux dans des écosystèmes sensibles et vulnérables. Au regard de la technologie employée, mentionnons les nouveaux capteurs de télédétection et capteurs sur place, ou les réseaux de capteurs. Au rang des enjeux figurent les communications, les besoins de transport des communautés locales, les problèmes écologiques, sécuritaires et sanitaires associés à une présence humaine accrue dans un environnement vierge, l'exploration pétrolière et la pêche dans un environnement polaire en évolution rapide avec ce que cela suppose comme difficultés techniques, et les possibilités éducatives sous la forme de recherches ou de projets menés par des équipes d'étudiants encadrés par des universitaires et des scientifiques de différentes sociétés de l'IEEE, des unités organisationnelles et même des organismes scientifiques et techniques qui ne font pas partie de l'IEEE. J'ai été honoré de participer à cette initiative en menant des recherches en Arctique à la fin d'août. Le projet est dirigé par Marina Ruggieri, vice-présidente du Conseil d'activités techniques de l'IEEE.

# **4. Activités du CA de l'IEEE Canada et autres**

J'ai de nombreuses nouvelles « locales » à vous communiquer depuis mon dernier rapport. Les bénévoles de notre Région 7 de l'IEEE ont été très actifs à organiser des conférences et à aider à élaborer une stratégie à long terme pour assurer le maintien de notre réussite.

### **Conférences – La « triple couronne » de l'IEEE Canada**

Les trois grandes conférences que l'IEEE Canada organise chaque année ont de nouveau connu un succès retentissant. La Conférence canadienne de

#### *(President's Message cont'd from page 5) (Message du Président suite de p. 5)*

speakers. We are very appreciative of the effort the organizing committee and the volunteers dedicated to the conference and the associated events.

The IEEE International Humanitarian Technology Conference (IHTC '17) took place in Toronto, July 20-21, 2017, hosted by Ryerson University. The conference brought international experts in sustainable development and other humanitarian-related areas together with participants eager to learn how best to give of their time and energy. Our thanks to the organizers and volunteers whose strong efforts have continued this conference's further growth in reputation and reach.

Just last month, the IEEE Energy and Power Engineering Conference (EPEC '17) was held October 20-22, in Saskatoon. Building on the success enjoyed by previous organizing committees, this year's event included well-attended industry sessions and a WIE session. Its forward-looking keynotes addressed two of the most critical challenges facing power engineers: cyber-physical security of the grid and increasing its resilience. The leadership of IEEE Canada is most grateful to South Saskatchewan and North Saskatchewan Sections for all their hard work in organizing the event.

#### **IEEE Canada Board Meetings**

The first 2017 IEEE Canada Spring Board Meeting took place in Windsor, ON, Canada, April 29-30, 2017. The Board approved establishing a Vice Chair in all its major committees. A Spring Training Session preceded the Board meeting. It focused on volunteer training, training on Webex, Collabratec, membership development and industry relations.

A second Board meeting was held in August immediately before the start of Sections Congress (SC '17) in Sydney, Australia; a comprehensive report about SC '17 is presented beginning on page 40. A key element of the Sydney Board meeting was a welcoming by Conference Advisory Committee Chair Raed Abdullah of representatives from Destination Canada, attending SC '17 to help promote our Region as an excellent conference location. A third Board meeting was held just as this magazine was going to press, and will be reported on in my next and final President's message.

#### **Recommendations Development Process for SC '17**

In preparation for SC '17, Christopher Whitt and Maike Luiken led development of recommendations coming from our Region to be voted upon in Sydney. This process started before the Spring Board Meeting in Windsor, was an important activity there, and continued afterwards as a subset of the recommendations were selected for further editing at the June IEEE Board meeting. The efforts of Christopher Whitt, Maike Luiken and the many Section volunteers involved are most appreciated.

#### **IEEE Canada Strategic Planning Session and Discussion on Diversity**

On the day following the conclusion of SC '17, IEEE Canada held a full-day strategic planning session; my gratitude to Maike Luiken who helped me plan the event, to the eight senior IEEE Canada volunteers who facilitated table discussions, and to Fabrice Labeau, who led the day's activities. This is described in detail on page 43. At the end of the day's planned agenda, it was suggested that IEEE Canada respond in some fashion to issues around diversity in technology workplaces; the impetus for the discussion was media coverage of a Google employee's internal memo condemning that company's diversity policy, and how the company responded. IEEE Canada's strong support for WIE in this region—one aspect of diversity—is seen by means of the funding that made the activity described in the article on page 46 possible, as well as numerous other activities. The

génie électrique et informatique (CCECE 17) s'est déroulée du 1er au 3 mai 2017 à Windsor, à l'hôtel Ceasars Windsor. La cérémonie de remise des prix (R7) a eu lieu durant le gala. De nombreuses bonnes présentations et conférences principales ont marqué l'événement. Nous tenons à souligner le travail du comité organisateur et le dévouement des bénévoles lors de la conférence et des événements afférents.

La Conférence internationale de technologies humanitaires (IHTC 17) a eu lieu à Toronto les 20 et 21 juillet 2017, sous l'égide de l'Université Ryerson. Elle a réuni des experts internationaux du développement durable et d'autres problématiques humanitaires. Merci aux organisateurs et aux bénévoles dont les efforts combinés ont permis à cette conférence de continuer à gagner en notoriété et en rayonnement.

La Conférence sur l'énergie l'électrique (EPEC 2017) s'est déroulée le mois dernier du 20 au 22 octobre à Saskatoon. Forte des succès précédents, cette dernière édition a attiré de nombreux participants, notamment aux séances de l'industrie et WIE. Ses grandes conférences tournées vers l'avenir traitaient de deux défis cruciaux qui se posent aux mécaniciens de machines fixes : la sécurité des systèmes cyber-physiques du réseau et la manière d'accroître sa résilience. Les dirigeants de l'IEEE Canada remercient les sections Saskatchewan Nord et Saskatchewan Sud de tout le travail accompli pour organiser la conférence.

### **Réunions du CA de l'IEEE Canada**

La première réunion du conseil d'administration de l'IEEE Canada du printemps 2017 a eu lieu à Windsor, en Ontario, au Canada, les 29 et 30 avril 2017. Le CA a accepté de doter tous les principaux comités d'une vice-présidence. Une séance de formation a précédé la réunion. Elle portait en particulier sur la formation des bénévoles, la formation sur Webex, Collabratec, le recrutement de membres et les relations avec l'industrie.

Une deuxième réunion du CA a eu lieu en août immédiatement avant le début du Congrès des sections (SC 17) à Sydney, en Australie; vous trouverez un rapport détaillé du congrès à la page 40. Un des éléments clés de la réunion du CA à Sydney a été l'accueil par le président du comité consultatif de la Conférence, Raed Abdullah, des représentants de Destination Canada venus participer à SC 17 pour aider à promouvoir notre région comme un excellent lieu de conférence. Une troisième réunion du CA a eu lieu au moment où cette revue allait sous presse. J'en ferai un compte rendu dans mon prochain et dernier message du président.

### **Processus de préparation des recommandations pour SC 17**

En vue de SC 17, Christopher Whitt et Maike Luiken ont rassemblé des recommandations de notre région en vue de les soumettre au vote à Sydney. Ce processus a débuté avant la réunion du CA de l'IEEE Canada du printemps à Windsor, a suscité beaucoup d'activité à la réunion et s'est poursuivi après cette dernière étant donné qu'un sous-ensemble de recommandations avait été sélectionné en vue d'une présentation à la réunion du CA de l'IEEE en juin. Les efforts de Christopher Whitt, de Maike Luiken et des nombreux bénévoles de la section ont été très appréciés.

#### **Séance de planification stratégique de l'IEEE Canada et discussion sur la diversité**

Le lendemain de la clôture de SC 17, l'IEEE Canada a tenu une séance de planification stratégique d'une journée. Je remercie Maike Luiken, qui m'a aidé à préparer la rencontre, de même que les huit bénévoles d'expérience de l'IEEE Canada, qui ont facilité le déroulement des tables rondes, et Fabrice Labeau, qui a dirigé les activités de la journée. Vous en trouverez un compte rendu détaillé à la page 43. À la fin de la journée, il a été suggéré que l'IEEE Canada prenne position au sujet des problèmes de diversité dans les milieux de travail technologiques; le déclencheur de cette discussion a été la couverture médiatique d'une note de service d'un employé de Google condamnant la politique de diversité de cette entreprise et de la réaction de l'entreprise. L'important appui donné par l'IEEE Canada à WIE dans cette région – un aspect de la diversité – se reflète dans le financement qui a rendu possibles l'activité décrite dans l'article

Editor-in-Chief of this publication is planning a series of articles together with Fabrice Labeau addressing specific issues in diversity across a range of affected groups.

### **5 IEEE Election Results**

Unoffical results from this fall's election were released Oct. 6. Pending acceptance of the Tellers' Committee report by the IEEE Board of Directors in late November, Jason Gu will be 2018-2019 IEEE Canada President-Elect and IEEE Region 7 Director-Elect. We congratulate him, and thank Adam Skorek for his campaign; everyone who runs for election in this organization makes an immense contribution simply by doing so. The IEEE President-Elect 2018-2019 will be José Moura from Region 2, the same caveat applying.

# **6 A thank-you and a reminder**

In closing, I would like to thank all the Canadian volunteers for their effort in making IEEE more relevant to the work and interests of our members. I would also like to issue a challenge: bring one new talented member to IEEE Canada. Perhaps this call to action is not even a "challenge" but a "reminder" that many of us were inspired to join IEEE by our advisors and colleagues. ■

Respectfully submitted,

**Witold Kinsner, PhD, PEng, FEIC, FEC, FCAE 2016-2017 IEEE Canada President 2016-2017 IEEE Region 7 Director**

**Reference:** [1] Witold Kinsner, "Expanding the body of knowledge concept for professional practitioners," in Proc. 6th Conference of the Canadian Engineering Education Association, CEEA 2015 (Hamilton, ON; May 31-June 3, 2015). Paper 172, 12 pp., 2015. de la page 46 et de nombreuses autres. Le rédacteur en chef de cette publication prépare une série d'articles avec Fabrice Labeau sur certaines problématiques de diversité pesant sur un vaste éventail de groupes.

# **5 Résultats de l'élection à l'IEEE**

Des résultats non officiels de l'élection de cet automne ont été diffusés le 6 octobre. Sous réserve de l'acceptation du rapport du comité des finances par le CA de l'IEEE à la fin de novembre, Jason Gu sera le président élu de l'IEEE Canada pour 2018-2019 et le directeur élu de la Région 7 de l'IEEE. Nous le félicitons et nous remercions Adam Skorek pour sa campagne; chaque candidat à une élection dans cette organisation fait une immense contribution par le simple fait de se présenter. Le président élu de l'IEEE pour 2018-2019 sera José Moura, de la Région 2 (la même restriction s'applique).

# **6 Merci et rappel**

Enfin, je tiens à remercier tous les bénévoles canadiens pour leur effort à faire de l'IEEE une organisation plus pertinente pour le travail et les champs d'intérêt de nos membres. J'aimerais également vous lancer un défi : invitez une nouvelle personne talentueuse à devenir membre de l'IEEE Canada. Cet appel à l'action n'est pas tant un défi qu'un rappel : plusieurs d'entre nous n'ont-ils pas été inspirés à se joindre à l'IEEE par leurs conseillers ou leurs collègues? ■

Respectueusement soumis,

**Witold Kinsner, Ph.D., ing., FEIC, FEC, FCAE Président d'IEEE Canada pour 2016-2017 Directeur de la région 7 de l'IEEE pour 2016-2017**

**Référence**: [1] Witold Kinsner, « Expanding the body of knowledge concept for professional practitioners », actes de la 6e Conférence de l'Association canadienne de l'éducation en génie, ACEG 2015 (Hamilton, Ontario; 31 mai au 3 juin 2015), doc. 172, 12 p., 2015.